GeøGebra

**Dynamic Mathematics for Schools** 

## **Laboratorio di geometria dinamica**

#### Progettazione di un laboratorio

a cura di

Stefania Donadio e Silvia Cabella

Centro Risorse del Territorio LabTD presso la sms DonMilani a.s. 2012-13

### **Restituzione compito per casa**

"Usare Geogebra per una didattica **laboratoriale** in classe"

11-12-2012 C<mark>ome usare Geogebra</mark> a<mark>lfinchè i ragazzi</mark> a<mark>ffinc</mark> uiscano un significato<br>º alla formula g<mark>rafico alla formula</mark> del quadrato del binomio?

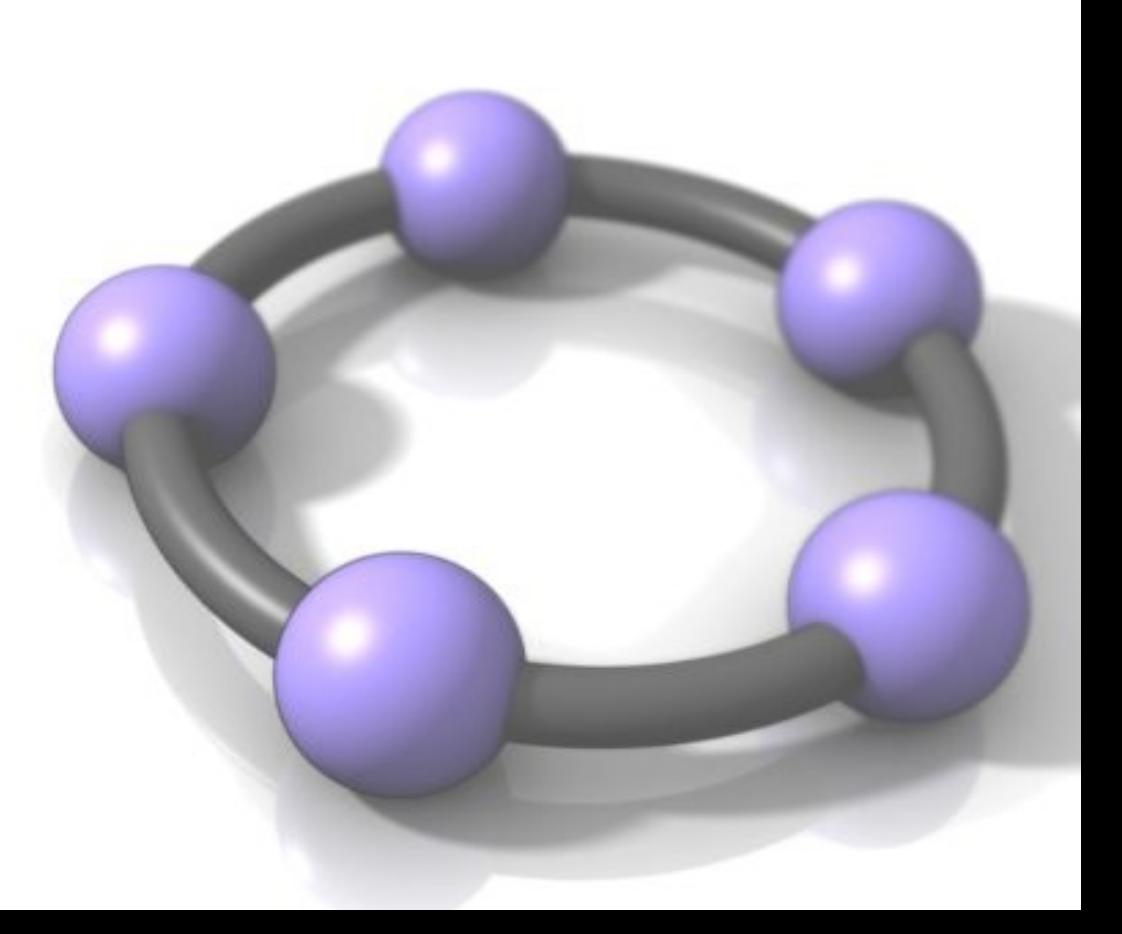

### **Una traccia per il compito per casa**

Qual è l'errore più frequente nella formula di sviluppo del quadrato del binomio?

 $(a + b)2 = a2 + b2$  e il doppio prodotto?

 $(a - b)2 = a2 - b2$  ... e i segni?

Col supporto del linguaggio grafico possiamo intervenire per prevenire ed evitare un errore perchè riusciamo ad attribuire un significato concreto alla formula (file binomio.ggb )

## *Terzo incontro 5 Febbraio 2013 Progettare un laboratorio di geometria dinamica*

Come realizzare autonomamente problemi adatti a un apprendimento laboratoriale

- Usando i materiali presenti sul sito di Geogebra;
- Progettando una procedura di costruzione che induca alla riflessione, usando alcuni strumenti di Geogebra

### **Il sito di geogebra: i materiali**

- Il sito: una fonte utilissima di spunti, uno strumento per effettuare scambi, un'occasione di studio;
	- I materiali sono visionabili con animazioni (geogebra-tube), scaricabili in diversi formati (.ggb, .html)
- I materiali sono sviluppati in java e ciò li rende compatibili col formato html, integrabili in altri ambienti di lavoro (Moodle, Wiki, etc);
- ... E se chiedessimo ai ragazzi di spiegarci cosa trovano? Ad es, utilizzo di Geogebra per capire la differenza tra "verifica" e "dimostrazione" grafica (ad es. vedi Pitagoras)

#### **Il sito di geogebra: la comunità**

Si può accedere liberamente ai **forum**, dove porre quesiti, scambiarsi opinioni e materiali. Ci si può anche registrare

Si può consultare la pagina degli **eventi**, per partecipare ai seminari e congressi, per seguire gli sviluppi della didattica con Geogebra, per essere aggiornati sulle nuove versioni del software (apps, 3D, etc)

Recentemente, si sono avviati in Italia i **GeoGebra Institute**, organizzati e gestiti da insegnanti e ricercatori.

... e a Genova?

## **Uno strumento utile per costruire tutorial: il protocollo**

- E' possibile rendere **navigabile** una costruzione, con una procedura che permetta di salvare passo – passo
- Perchè è preferibile? Con questa opzione, i ragazzi possono seguire meglio la costruzione:
- 1) soffermandosi su un passaggio critico o per verificare le proprietà
- 2) tornando indietro e formulando nuove ipotesi
- 3) tornando indietro per correggere o cambiare strada tentando alternative
- 4) ... e si possono inserire commenti

(ad es. vedi file binomio.ggb)

## **Usare il protocollo per realizzare animazioni**

Una volta terminata una costruzione con il protocollo, possiamo esportarla come pagina web, in formato .html

- Si può così aprire e navigare su qualunque computer, anche privo di geogebra (ma occorre avere java!)
- Se nelle opzioni di salvataggio selezioniamo di rendere attivi i comandi di geogebra, il file html si può modificare su qualunque pc, (con installato geogebra), direttamente da un browser.

Molto utile per inserire materiali didattici su siti, blog, wikispace etc.

(ad es. vedi nostro spazio su Moodle)

#### **Verso le Conclusioni**

Un questionario per voi:

Per valutarci

per migliorare

per offrirvi alla prossima occasione un seminario più utile e interessante

*d R e e l s q tituzione uestionario*

# **Per il prossimo anno scolastico: una proposta**

2013-14

**Ci rivedremo? Arrivederci al prossimo anno!**

Come usare Geogebra integrato

in altri workspace free e

un laboratorio di geometria<br>e algebra anche in modalità e <mark>algebra anche in modalità</mark><br>Phine e condivisa

open-source per gestire

online e condivisa